皆さんの食卓に並ぶ魚肉練り製品が安全で安心して食べられるよう、食品工場では 徹底した衛生管理が実施されています。また、食品衛生法では成分規格や製造基準な どの厳しい規格基準が定められています。

食品工場でのかまぼこの作り方をとおして、衛生管理のポイントや食品衛生法で定 められた規格基準を見ていきましょう。

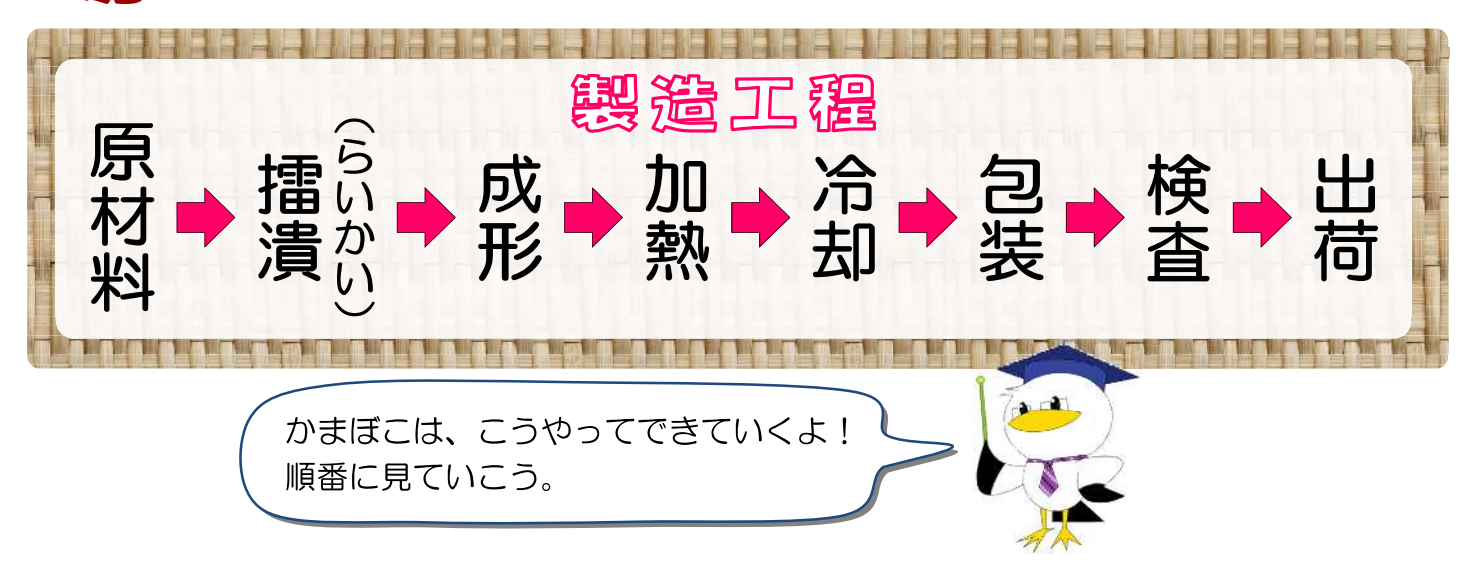

豆細織

魚肉練り製品は、魚のすり身を主な原材料とし、食塩を加えて練って成形した後、 加熱することで作られます。魚肉練り製品には、次のようなものがあります。

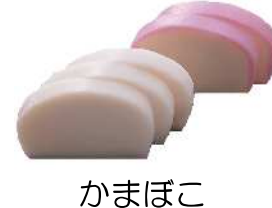

(蒸したもの)

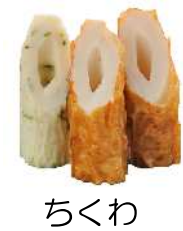

(焼いたもの)

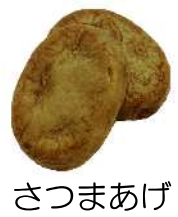

(揚げたもの)

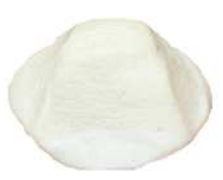

しんじょ (茹でたもの)

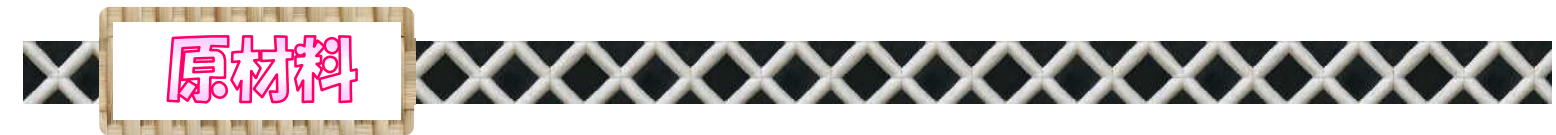

## 魚肉を取り出す

新鮮な魚から頭、内臓などを取り 除き、十分水洗いします。

水洗いした魚は、採肉機にかけ、 押しつぶしながら柔らかな身の部分 だけを取り出します。

# 水にさらす

取り出された魚肉を水にさらし、 血液、脂肪などを取り除きます。 現在では、冷凍すり身を什入れて 使う工場も多くあります。

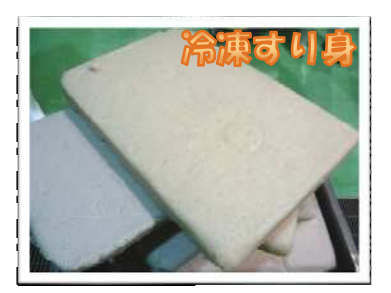

评解的方面

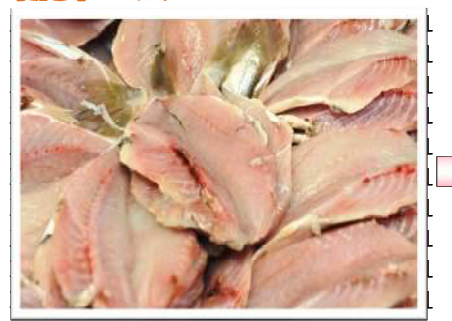

なにさらす

ふな取り 開す

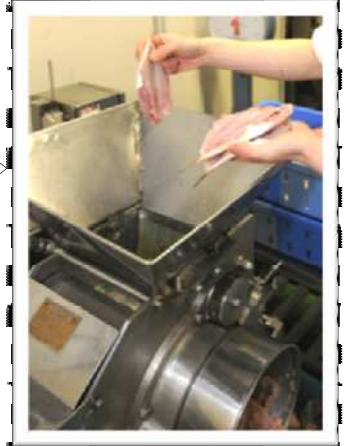

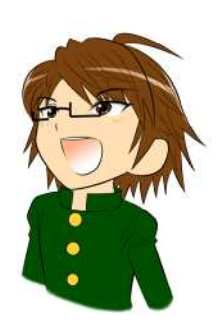

豆細織

かまぼこの原材料には、グチ、スケソウダラ、イトヨリダイなどが使用されていま す。使用する原材料は、地域によって様々であり、その土地独特のかまぼこが作られて います。

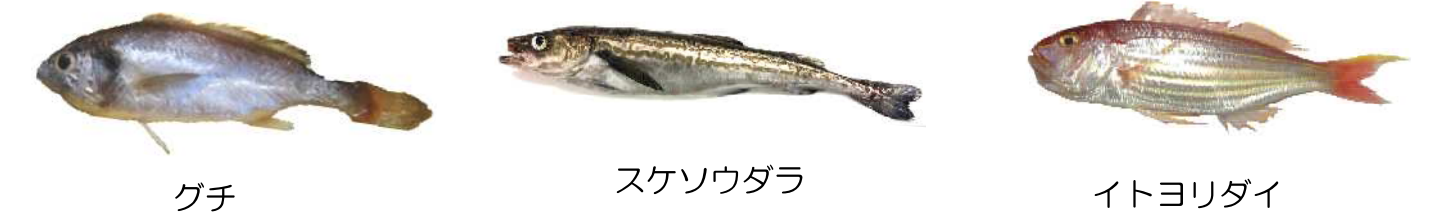

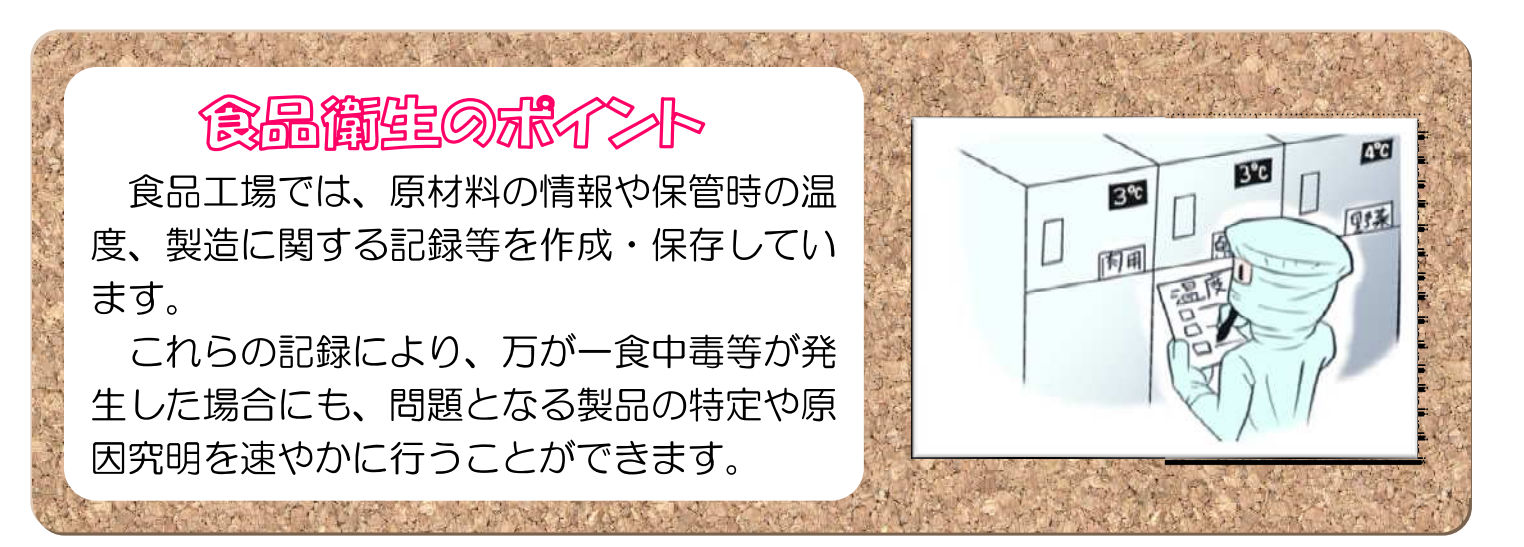

ર

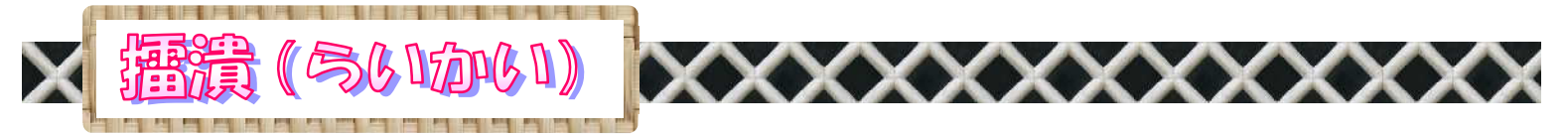

魚肉をすりつぶし、塩や調味料を加えて混ぜ合わせていきます。この工程のことを、擂潰(らい かい) といいます。

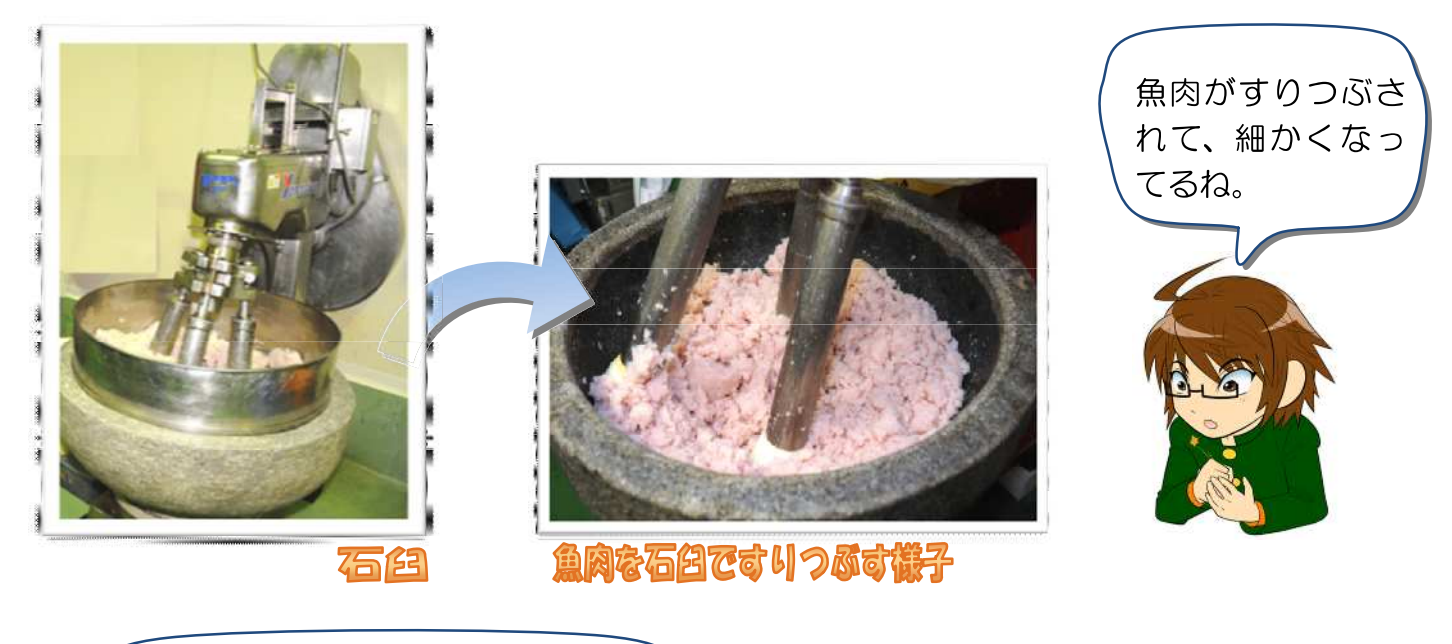

魚肉を石臼ですりつぶしていくよ。 冷凍のすり身を使う工場では、解凍し たすり身をサイレントカッターという 機械ですりつぶすところもあるよ。

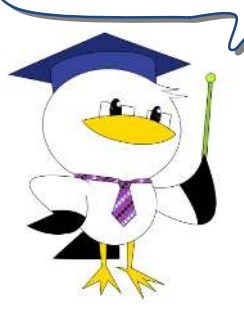

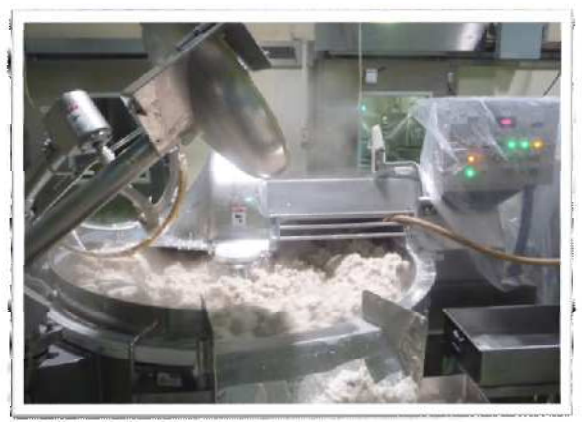

サイレントカッター

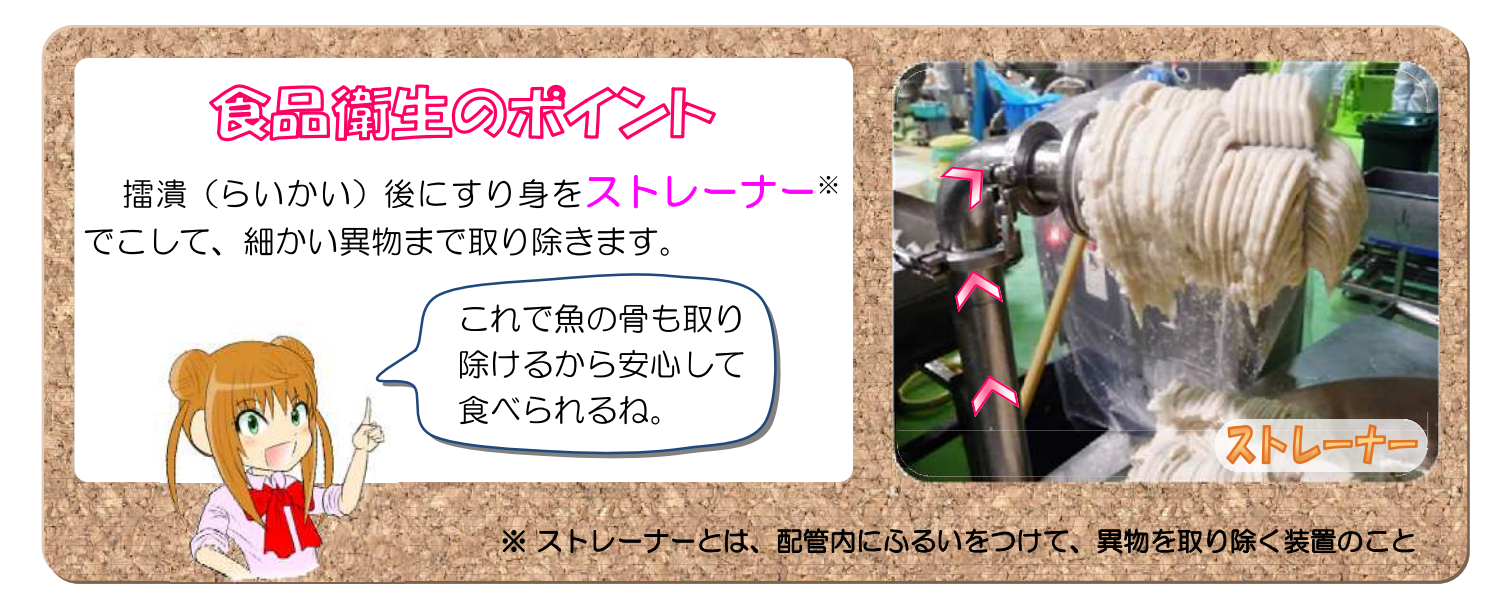

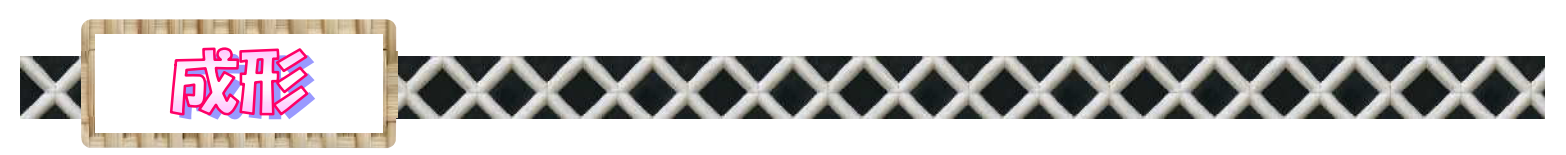

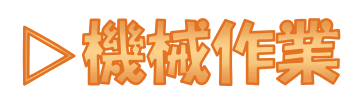

成形機によってすり身が押し 出され、かまぼこの形になります。

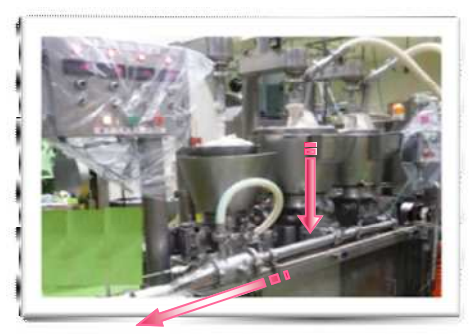

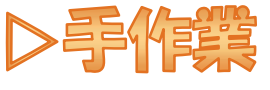

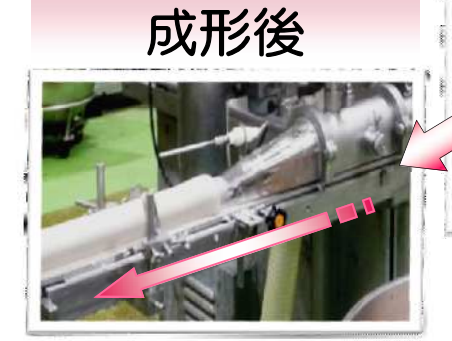

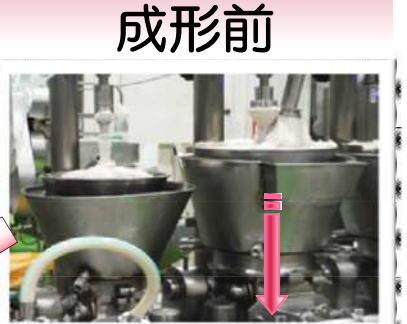

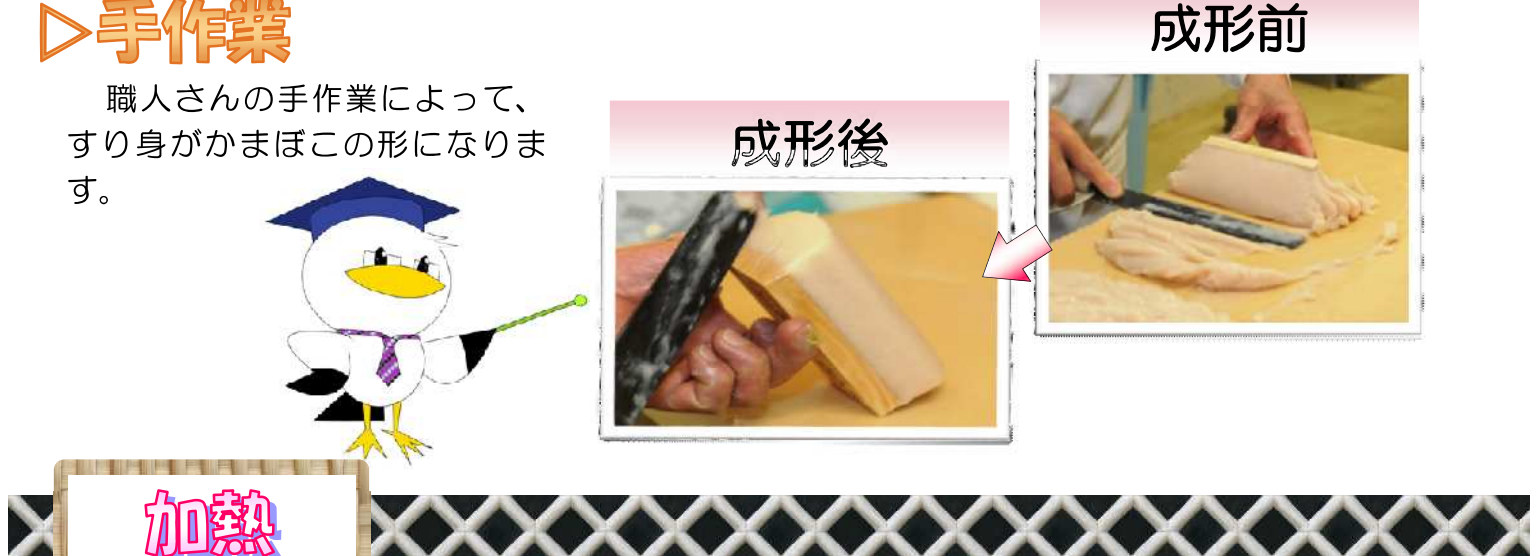

蒸し機で、かまぼこを蒸します。工場で は、機械式の蒸し機で大量のかまぼこを蒸し ていきます。

食品衛生法では、魚肉練り製品の安全性を 確保するため、加熱温度の基準 (中心部75℃ 以上)が定められています。

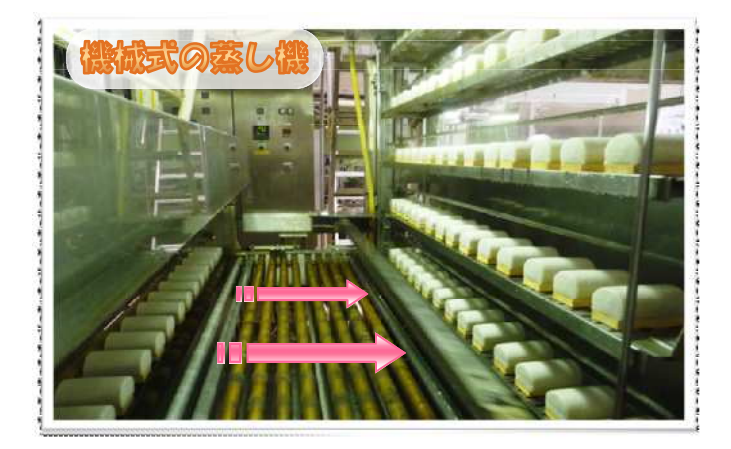

食品簡生のポイント

the state we have a state of the state of the

加熱工程では、かまぼこの中心部の 温度を測定し、適切に加熱されている ことを確認します。

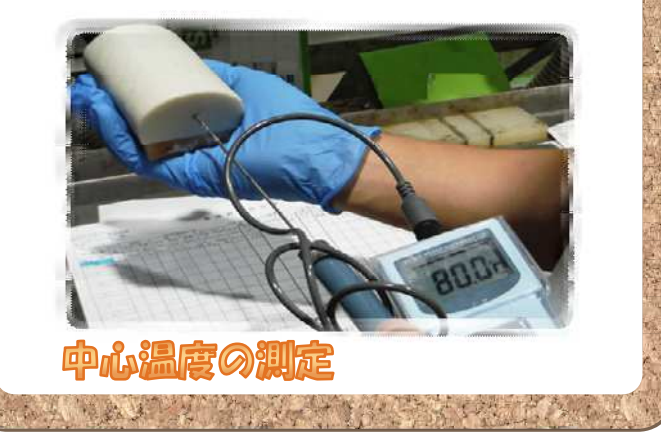

5

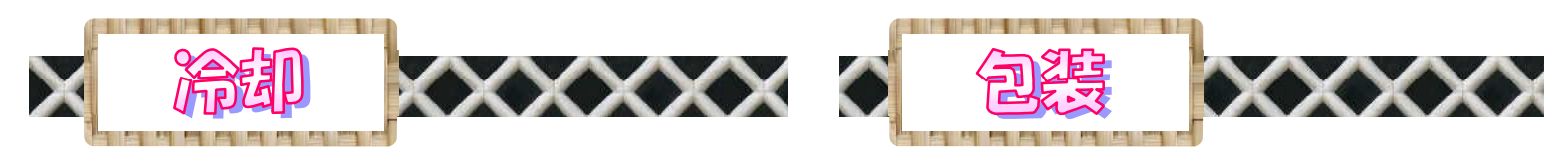

蒸し上がったかまぼこは、冷却機ですぐに 冷やします。

十分に冷やした後、包装と表示がされ て、かまぼこの完成です。

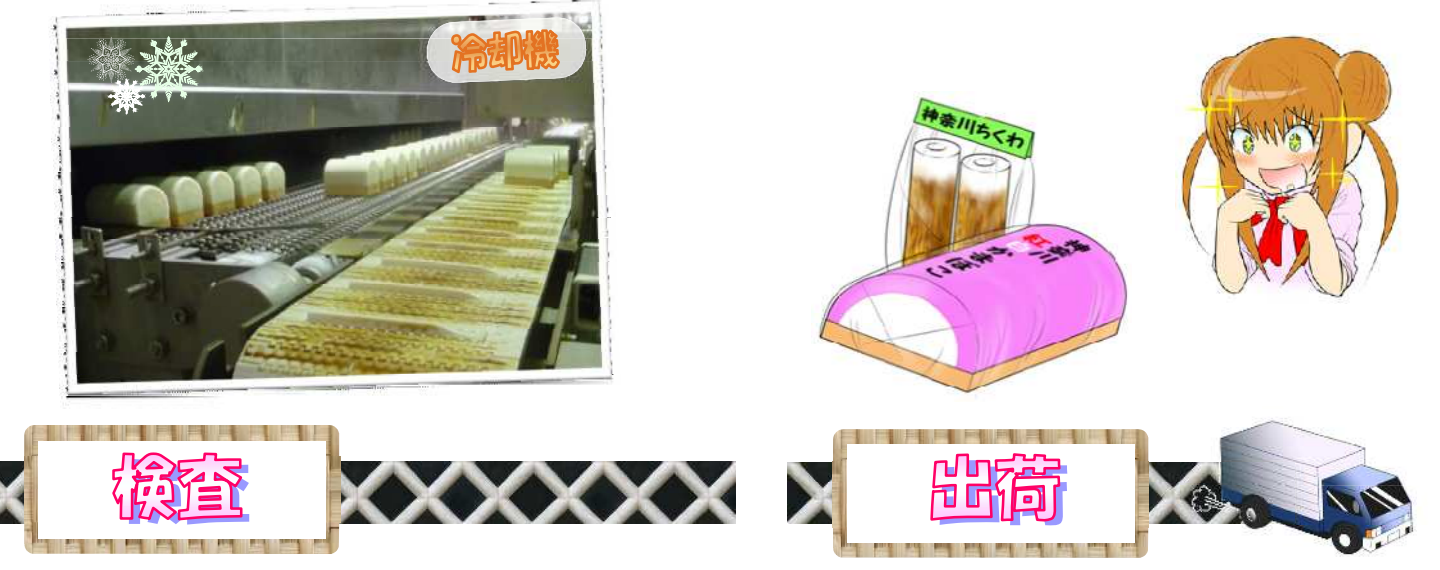

製品の安全性を確認するために、食品衛生法で定められた成分規格などを満たしているかどう か、微生物検査や品質検査を行い、各検査に合格した製品を出荷します。

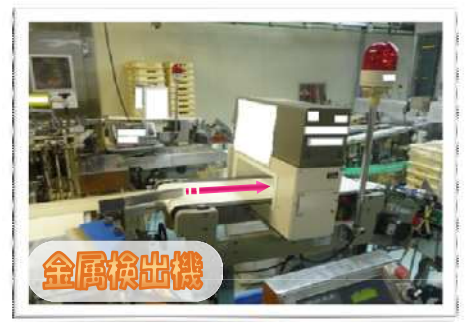

金属検出機をとおして、 異物の確認をしています。

> 工場内で微生物などの検査 を行っています。

DO TALL COMPANY TO THE COMPANY

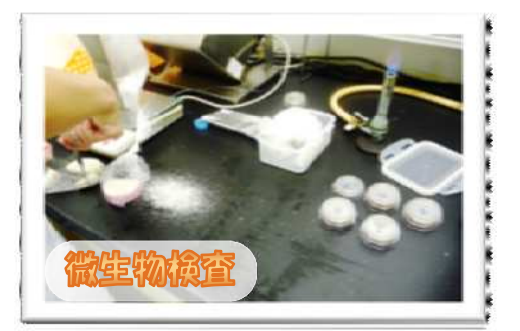

食品簡単のポイント

**The State of the Committee of the Committee of the Committee of the Committee of the Committee of the Committee** 

かまぼこなどの魚肉練り製品の多く は、10℃以下での保存が必要ですが、 一部の製品では、中心温度を120℃で 4分間加熱することにより、常温保存 できるものもあります。

表示された保存方法を守って保存し ましょう。

FOR TAX IN THE ALL MANUS

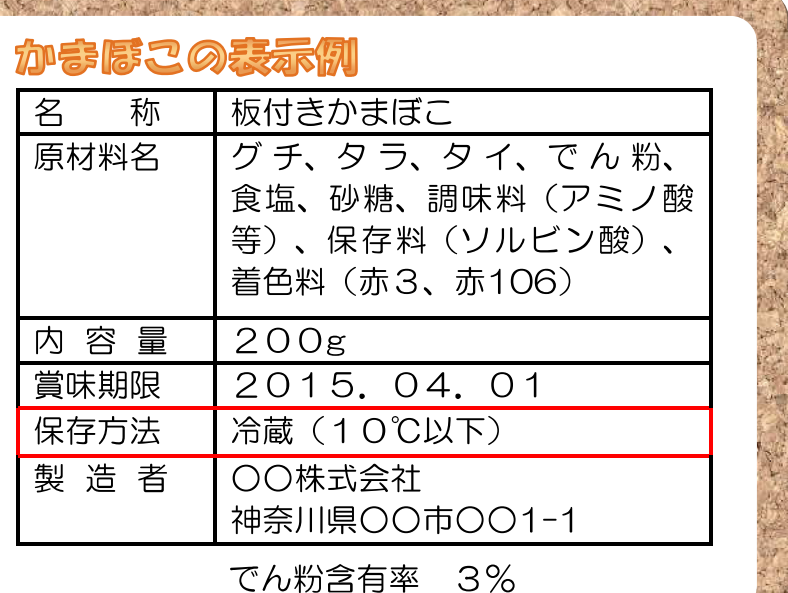

## |行政の取り組み

#### 装視指達

神奈川県では、定期的に食品工場やスーパーなどに立ち入り、監視指導を実施しています。 例えば、食品工場では、製造室内の衛生管理状況や製造記録の確認等を行っています。また、 市場やスーパーなどでは、販売されている食品の表示内容や保存温度などを点検しています。衛 生管理状況等に不備が認められた場合は、改善指導を行います。

### 旅き取り検査

神奈川県では、工場で製造された食品やスーパーなどで販売されている食品の抜き取り検査を 行い、安全性を確認しています。

かまぼこなどの魚肉練り製品の抜き取り検査では、食品衛生法で定める成分規格や添加物の使 用基準に適合していることなどを確認しています。

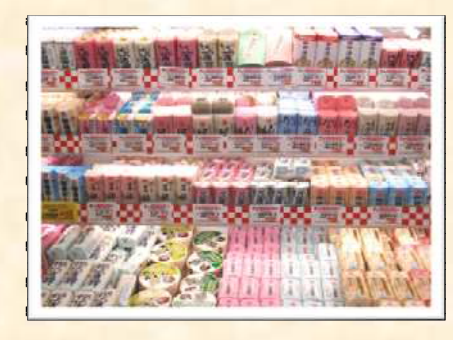

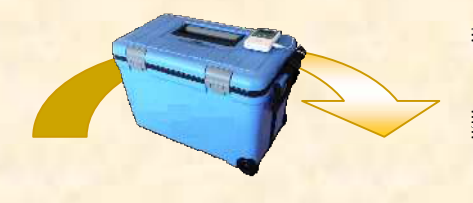

スーパーなどから検査機関へ 食品を搬送し、検査を行います

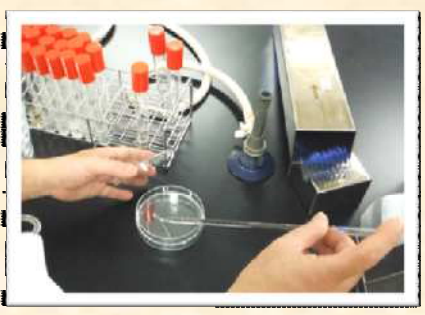

### 加まほこ特集加ちのメッセージ

この特集では、かまぼこの製造工程を紹介しながら衛生管理の ポイントを確認しました。

食品工場では、安全な製品を製造するために、特集で紹介した ように様々な衛生管理を行っています。

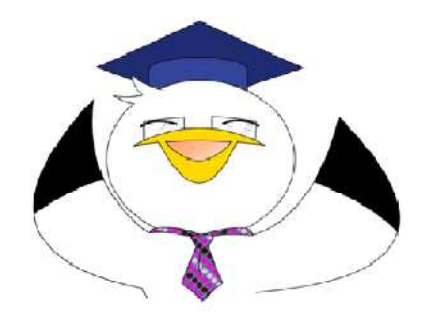

また、神奈川県では、食品工場等に対して適切な衛生管理が実施されるよう監視指導を 行うとともに抜き取り検査を行い、食品の安全性について確認をしています。 ご家庭でも食品の取扱いに十分に注意し、安全においしく食べましょう。